[Developing](http://myfiles.westpecos.com/document.php?q=Developing Iphone Apps Tutorial Video) Iphone Apps Tutorial Video >[>>>CLICK](http://myfiles.westpecos.com/document.php?q=Developing Iphone Apps Tutorial Video) HERE<<<

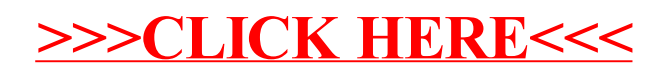